## **In-Person Registration Instructions**

------------**1.** In your internet browser, type www.svbc.ab.ca, or use a search engine and look up Sturgeon Valley Baptist Church. It will be the first result. Upon completion, you will be brought to the web page below.

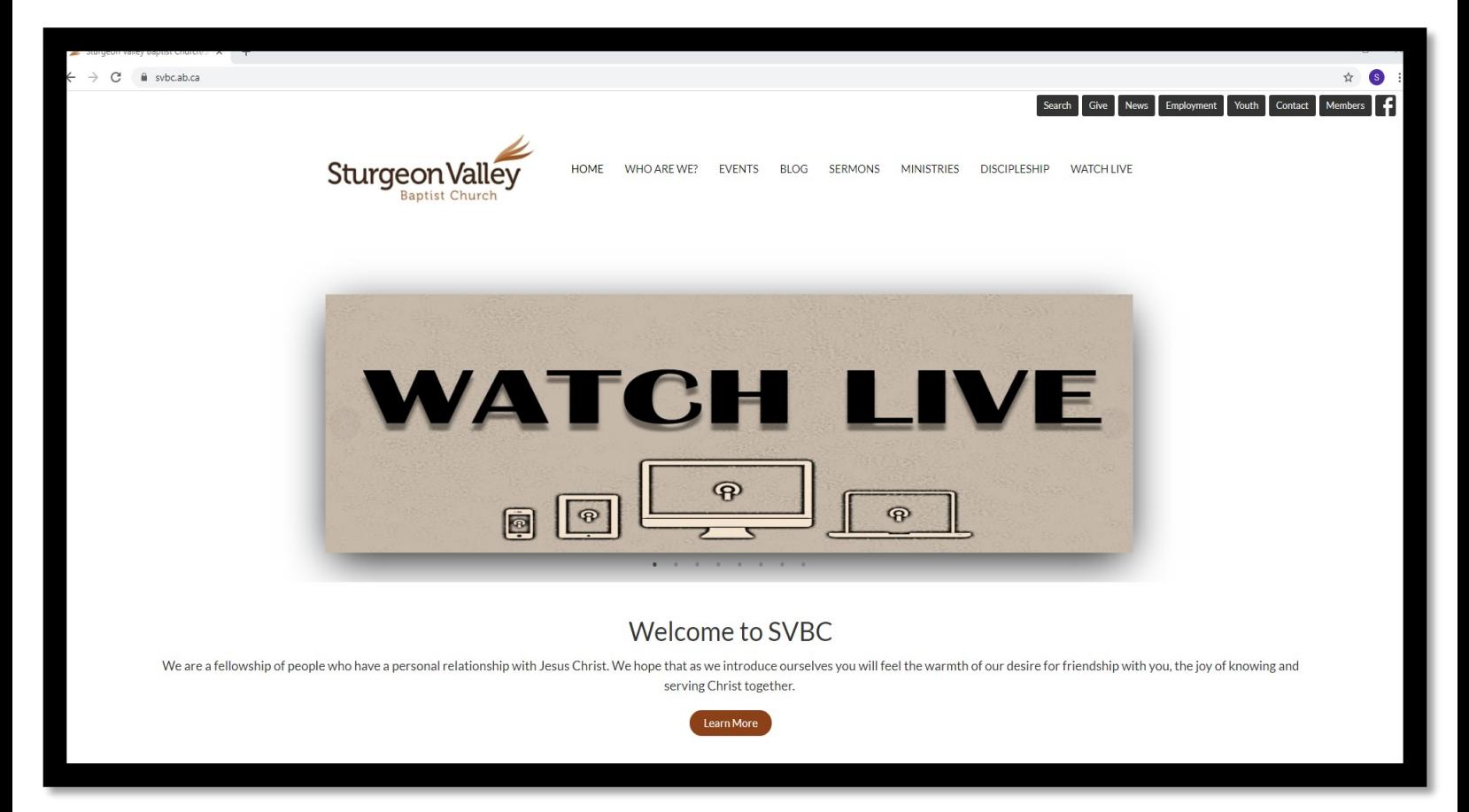

**2.** Use your mouse to navigate to the Tabs section, above the revolving pictures, and select the '**Events**' Tab as circled in red below.

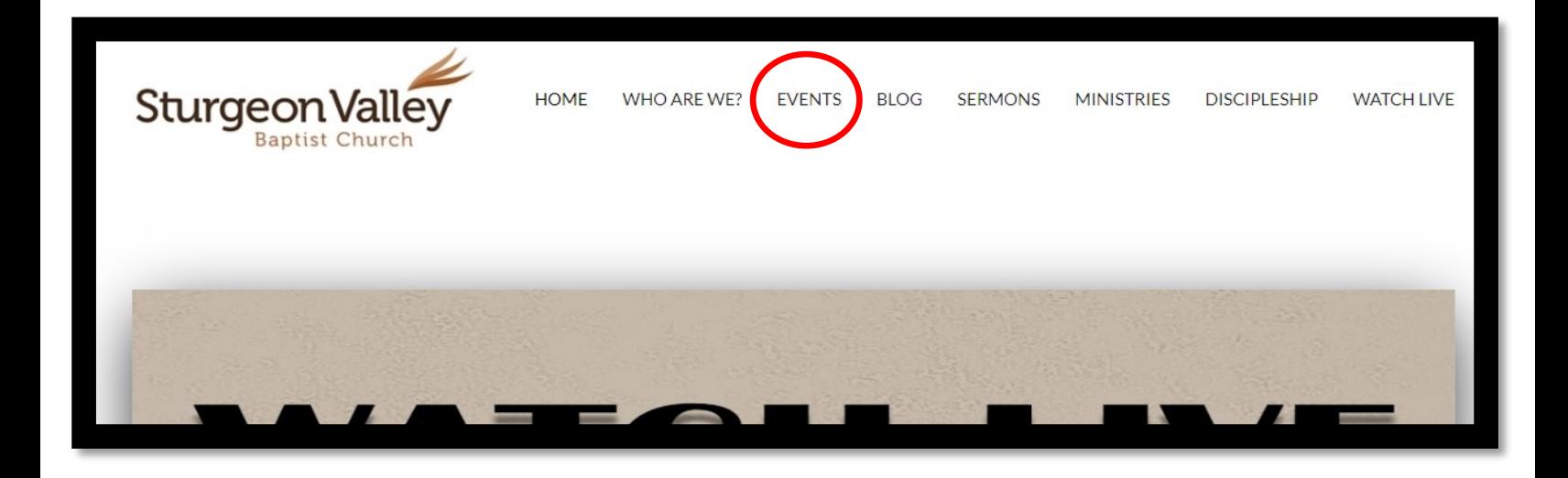

## **3.** Please **click** on the "**In-Person Worship Services**" Event, circled below.

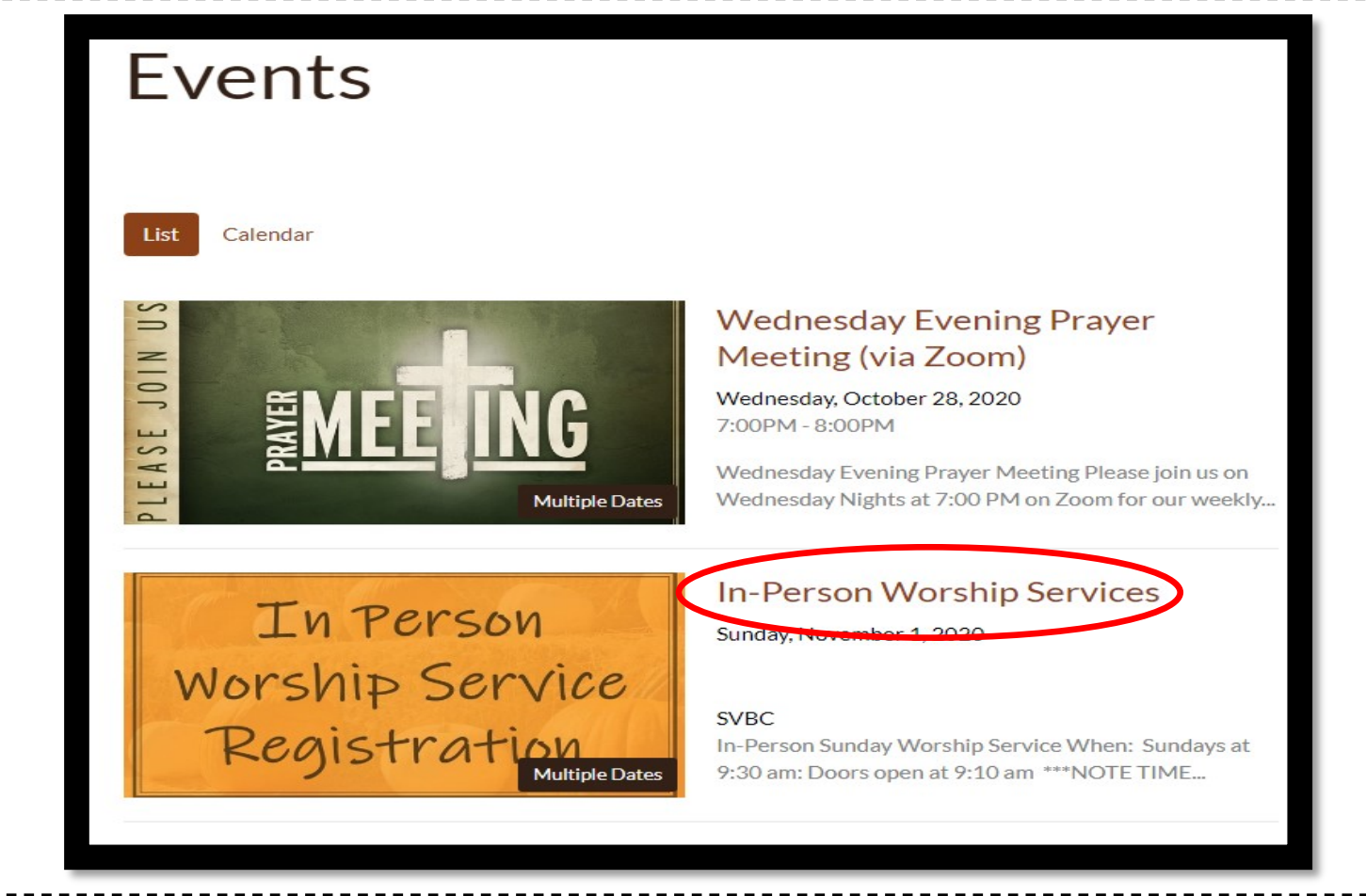

**4.** Scroll down the page until you reach the section noted below, and click on your desired service. Click the "**Click Here"** Tab as noted below

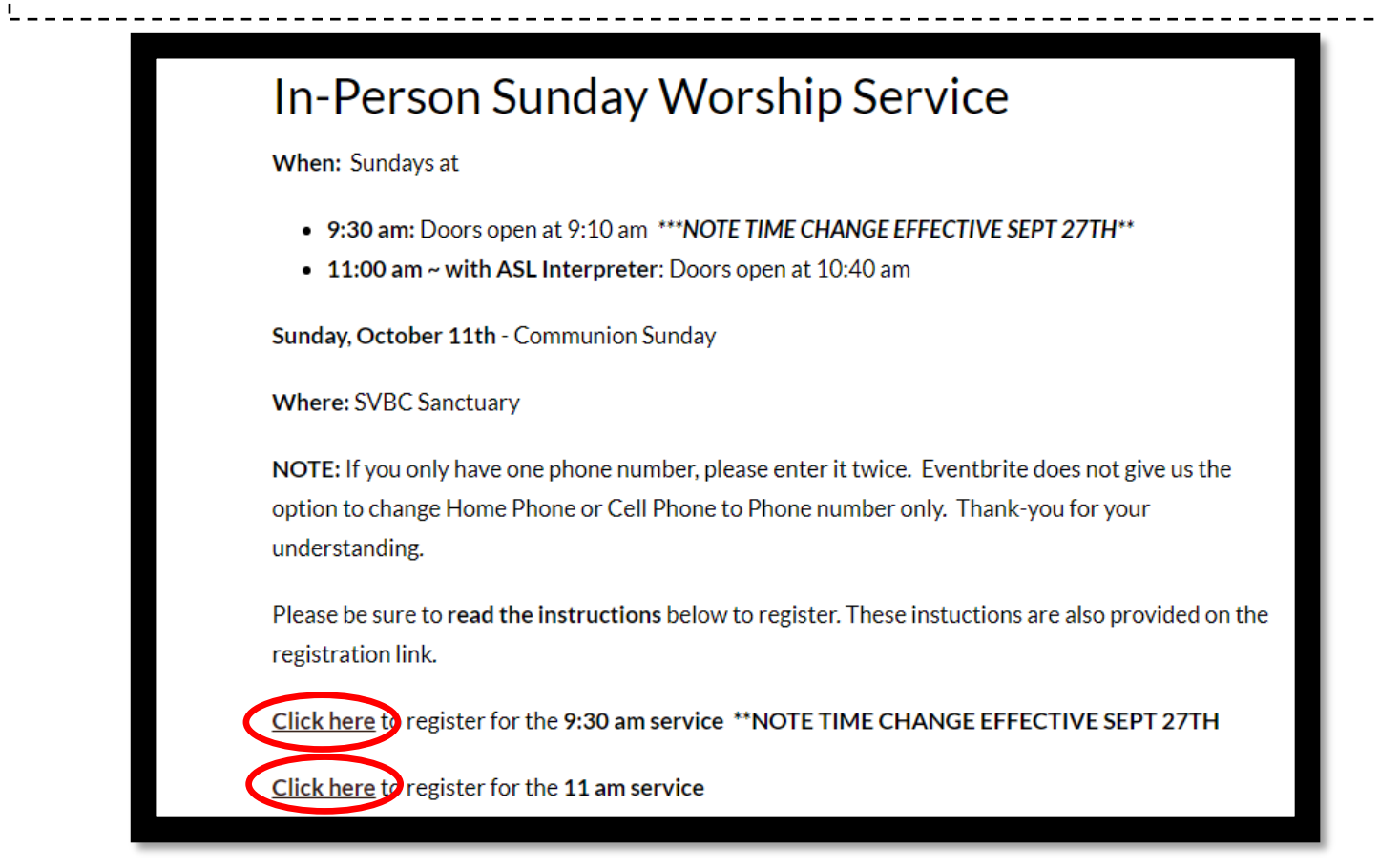

**5.** You will be redirected to a new web page on the Eventbrite website after clicking on your desired service. The page will look as noted below. Click on the "**Select a Date**" button circled below.

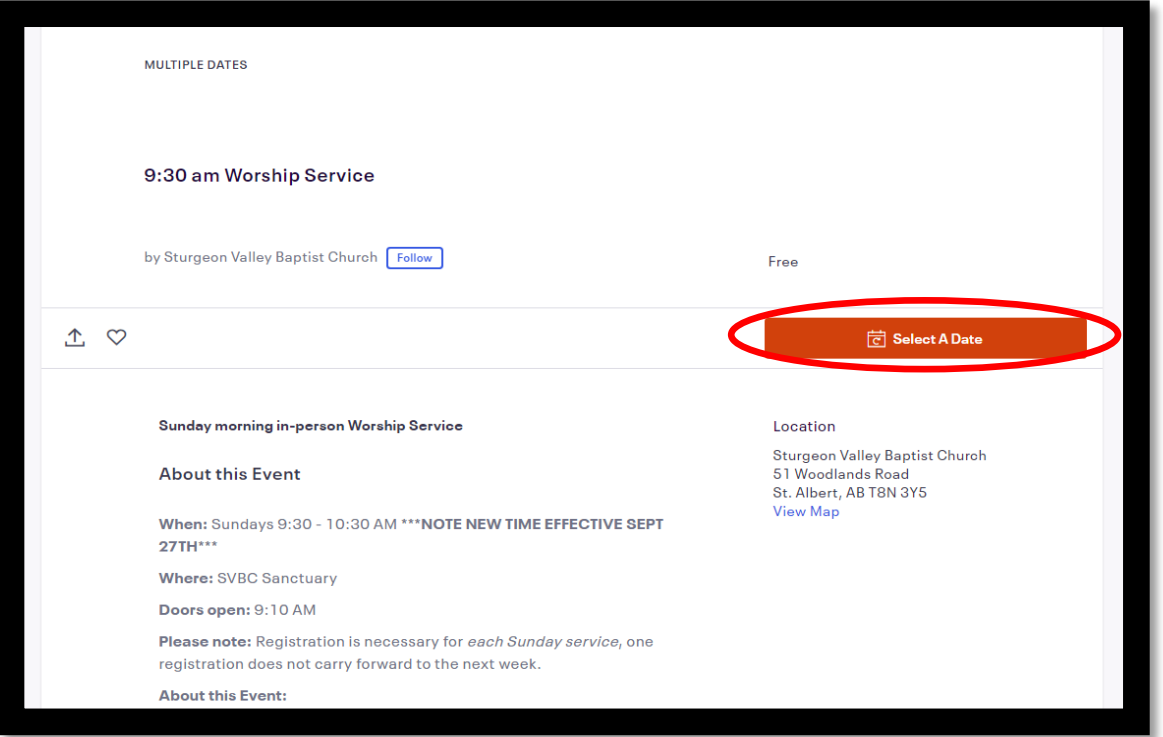

**6.** You will then be asked to select which date you are going to attend the service. Please click the button corresponding to the date you will attend, as circled below.

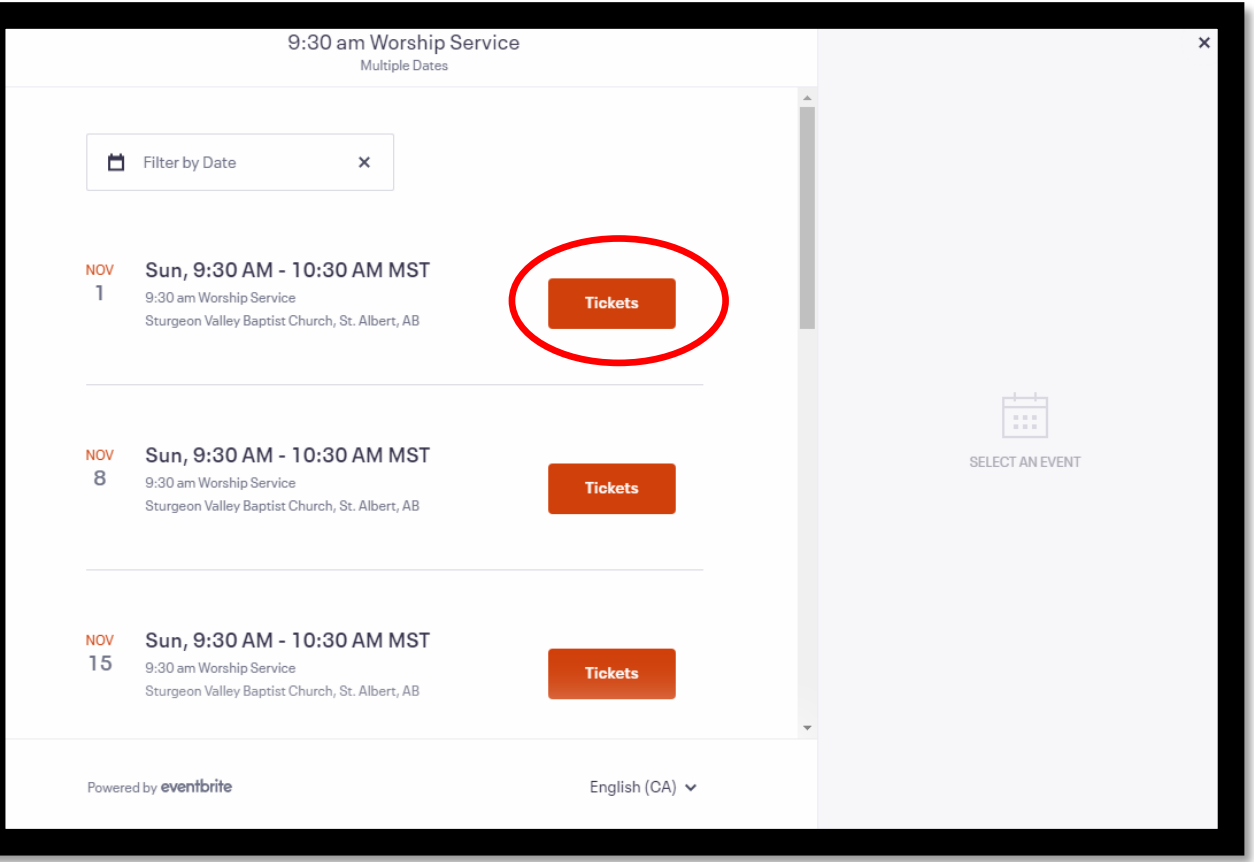

**7.** Next, select how many people in your party will attend the service by changing the number of attendees In the dropdown column, as circled below.

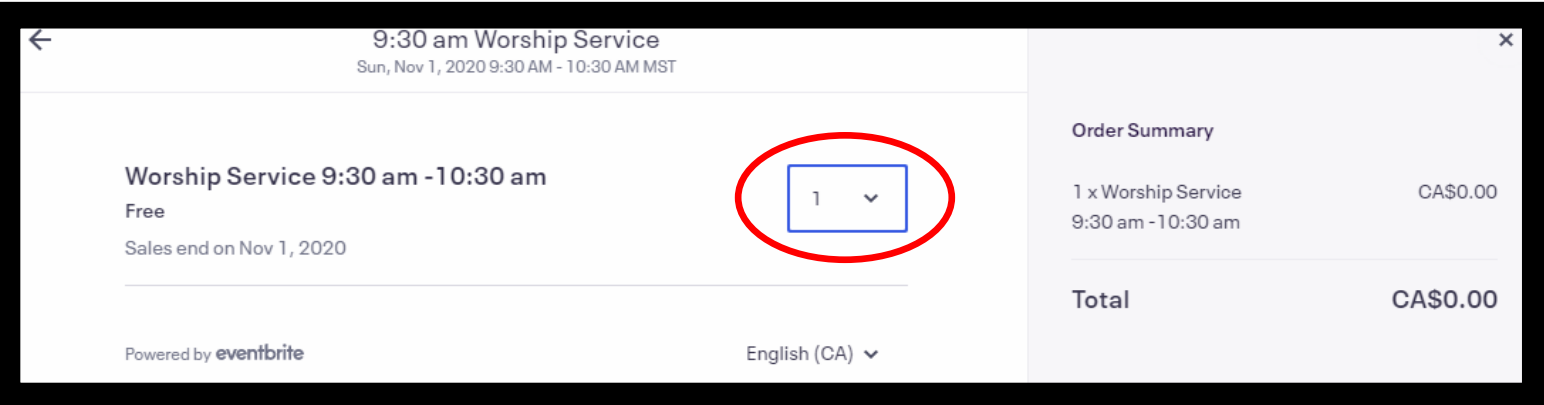

**8.** Click the **Register** button once your party number is selected, and please fill out all the information as shown in this example below. **You must** input each person's name in your party, but may use the same emails and telephone numbers. Afterwards, select the **Register** button. Ensure to fill out **ALL** information, including cellphone. Simply repeat the same phone number if no cellphone.

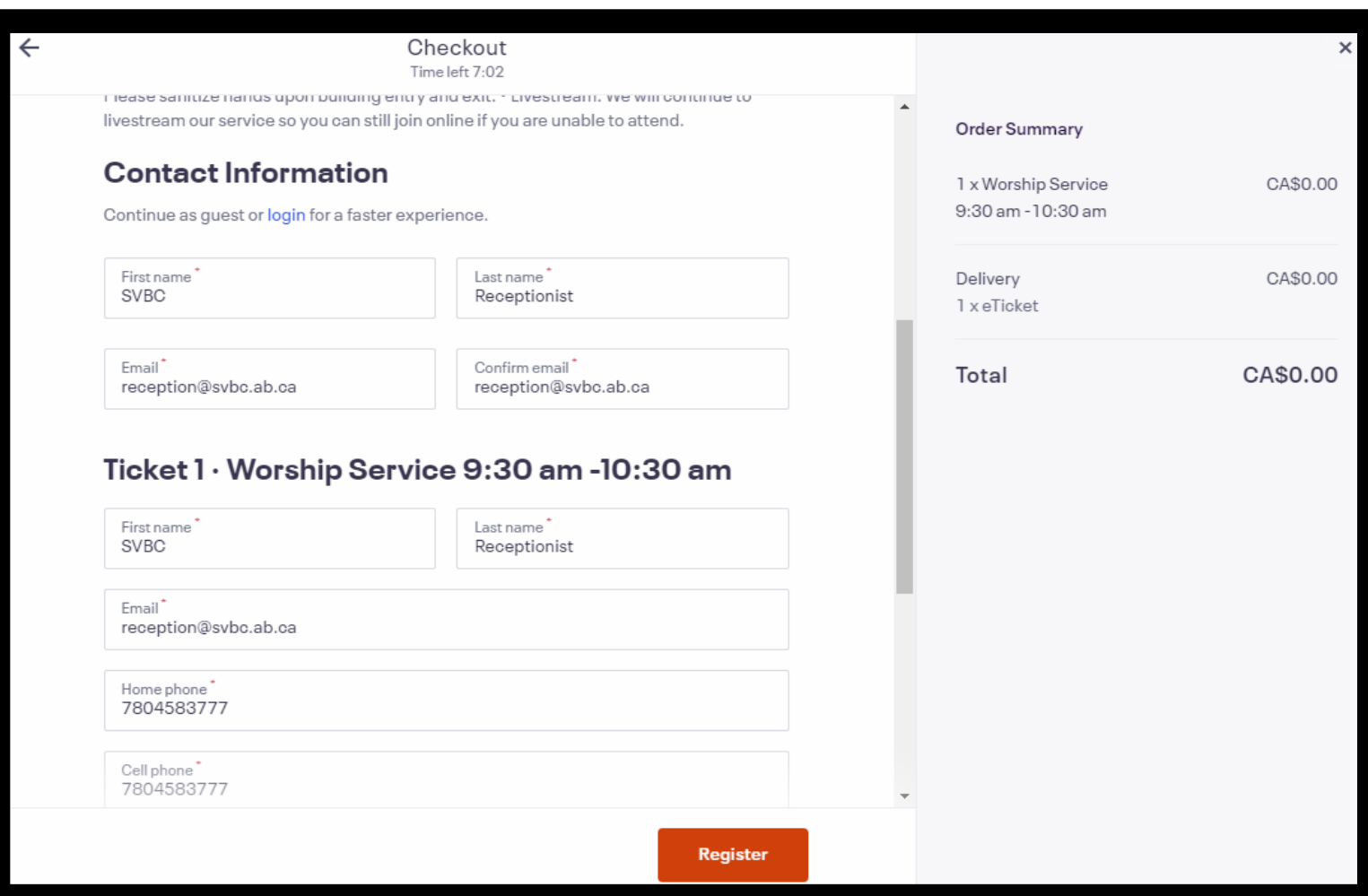

**9.** You will be redirected after you click the register button, and the web page shown below will appear, noting that your registration has been recorded. You will also receive an email sent to the corresponding email you wrote in your registration. You **do not need** to print the tickets you were sent.

**10.** When you arrive on Sunday, simply approach the registration desk and give your name.

 $\frac{1}{2}$ If you have any further questions, please email  $\frac{\text{church@svbc}.\text{ab.ca}}{\text{chuch@svbc}.\text{ab.ca}}$  or ph: 780.458.3777 and receptionist .<br>Riley would be happy to help!

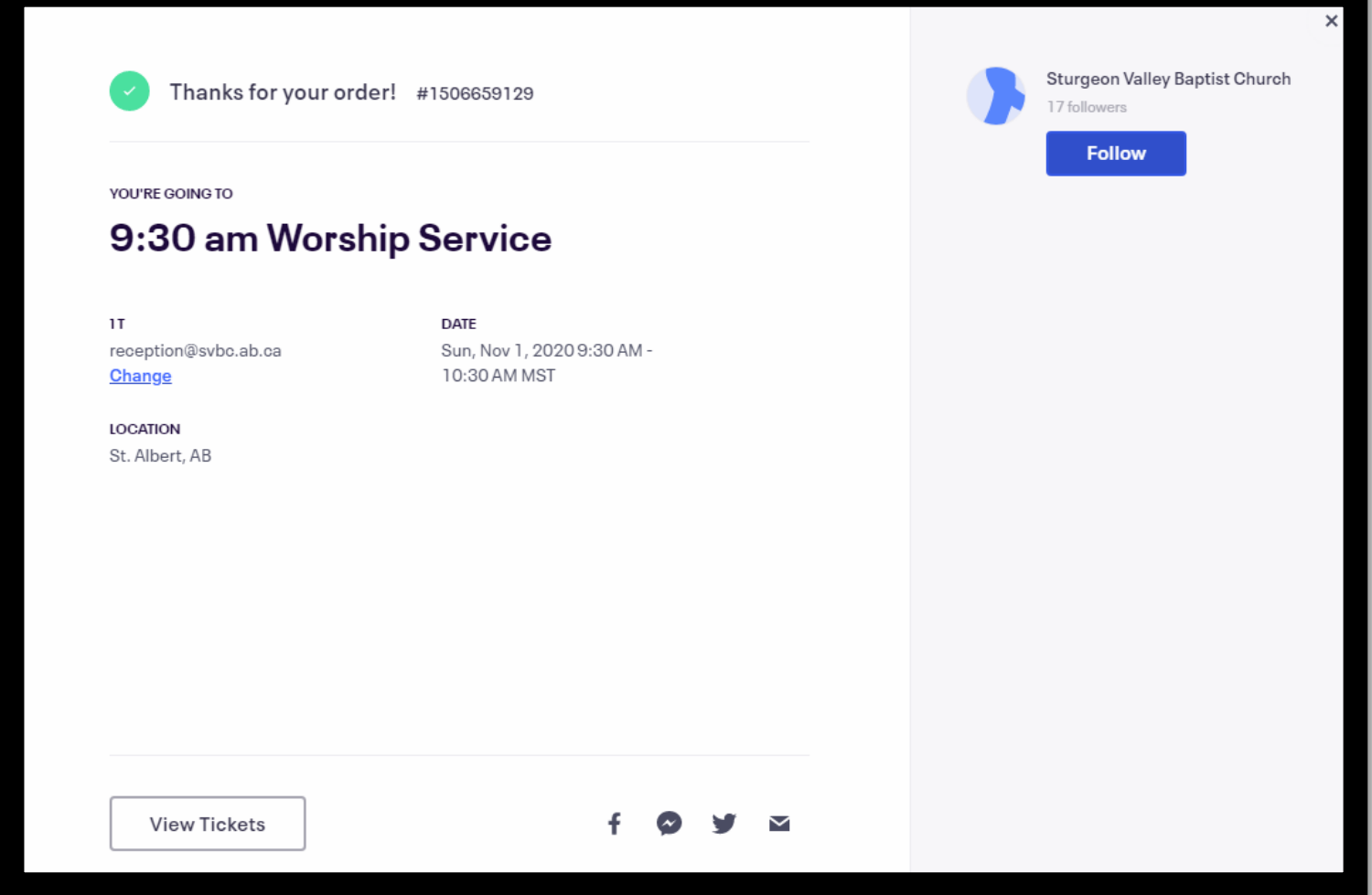